## **シンクインの マベルを作る**

## (ビデオ・オーディオ・名前・送り状・

ファイル・フロッピー)

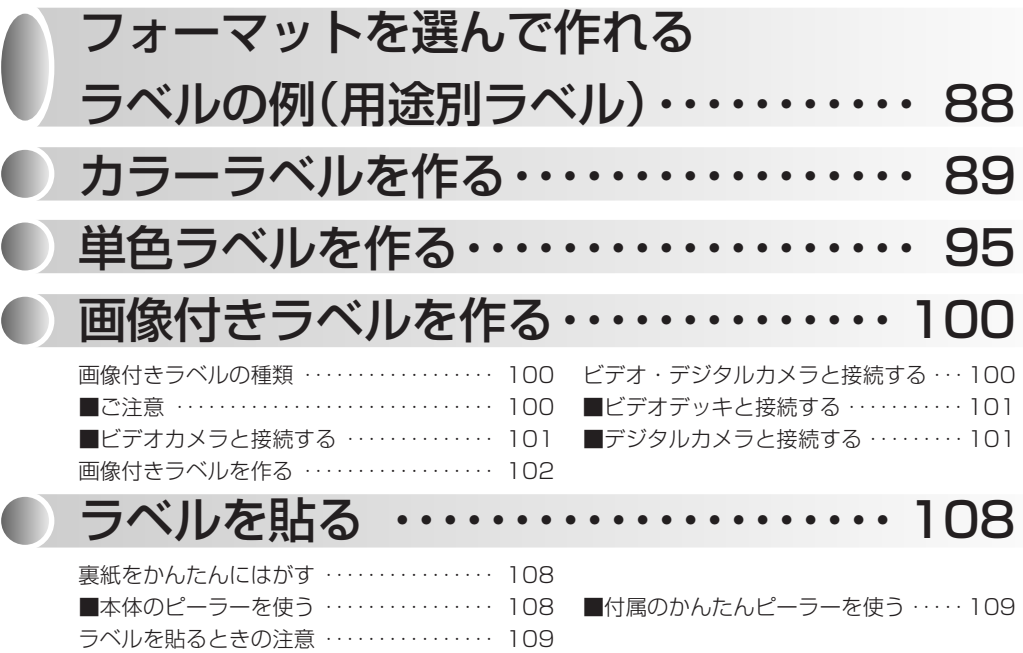

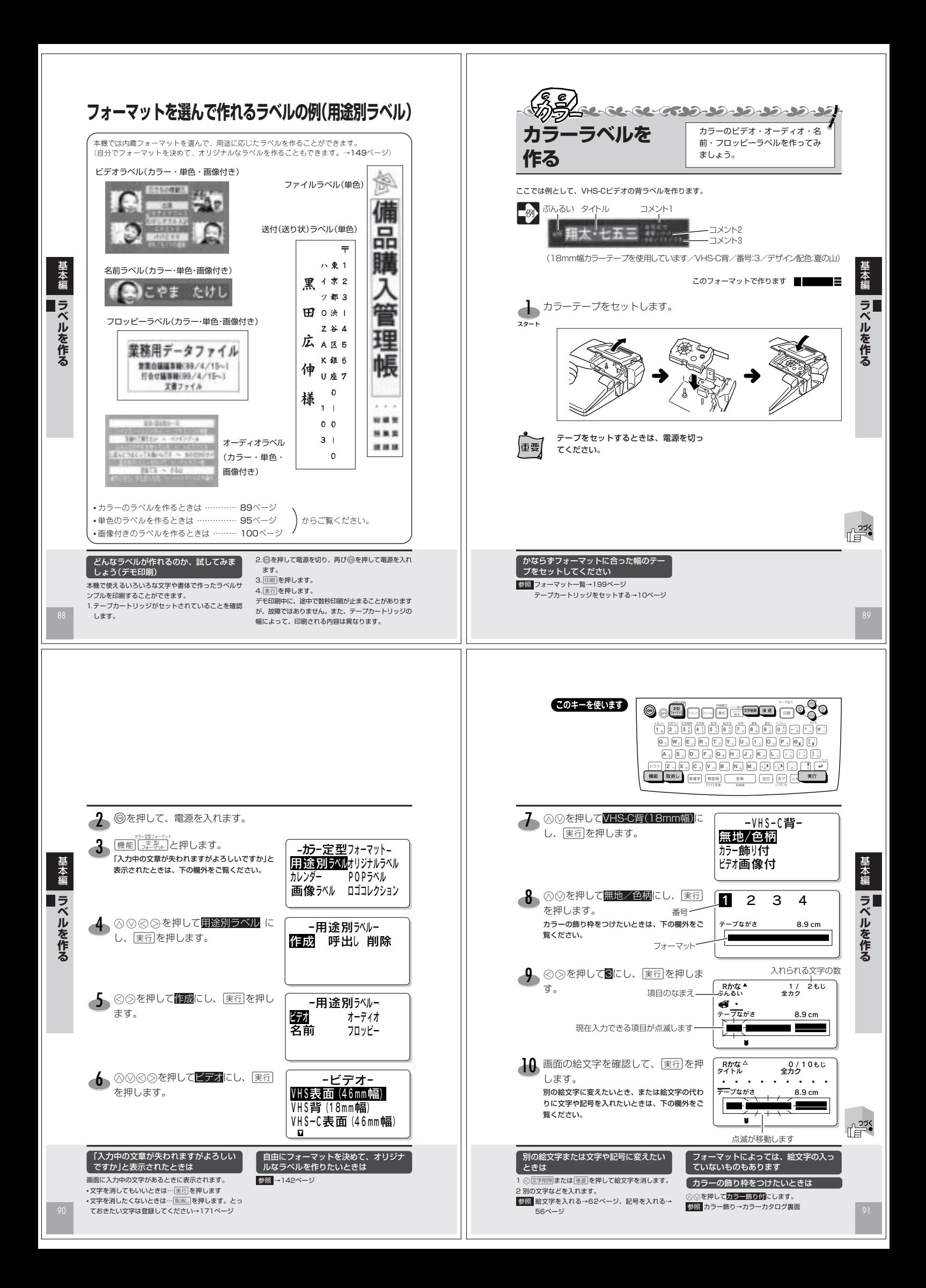

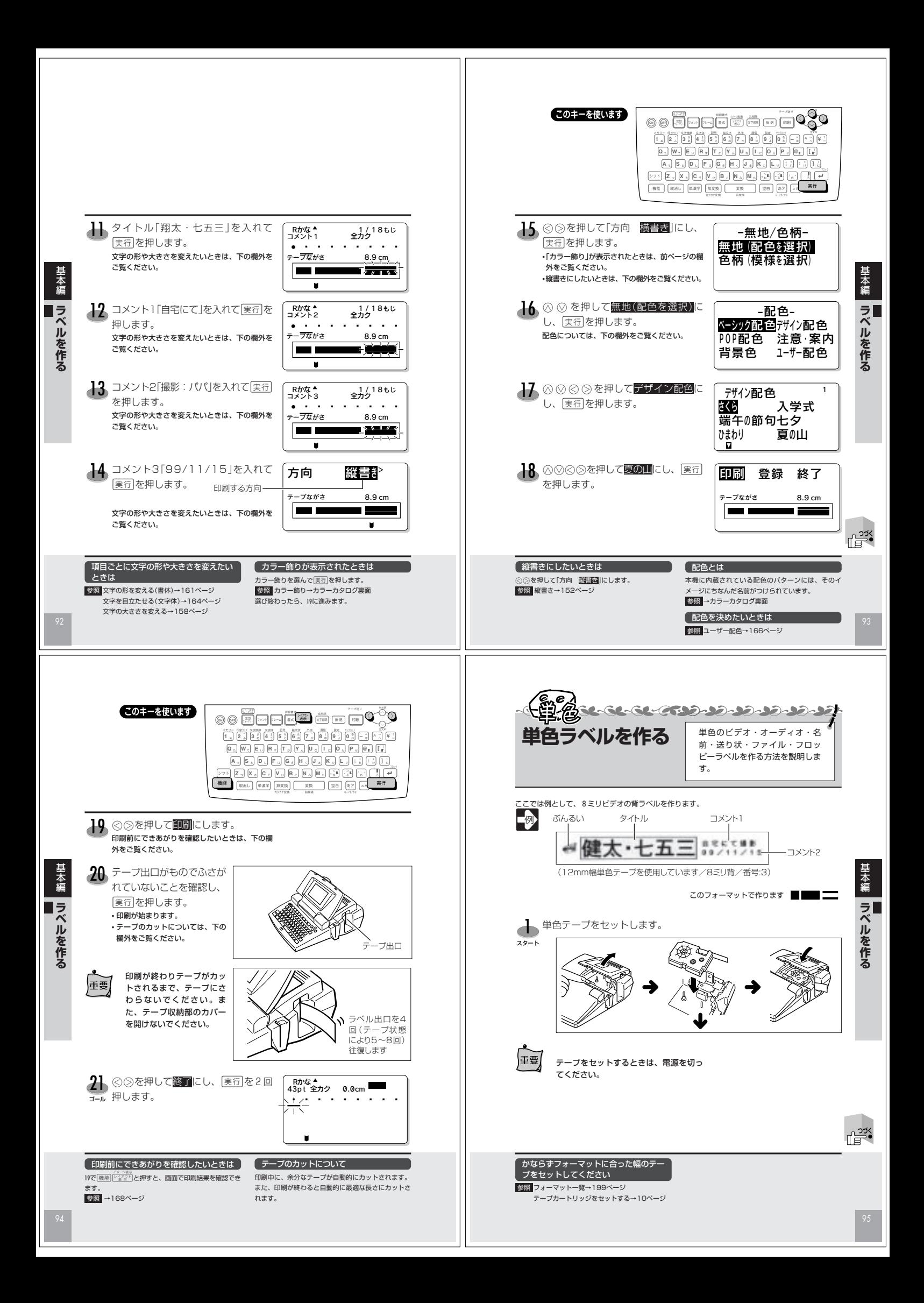

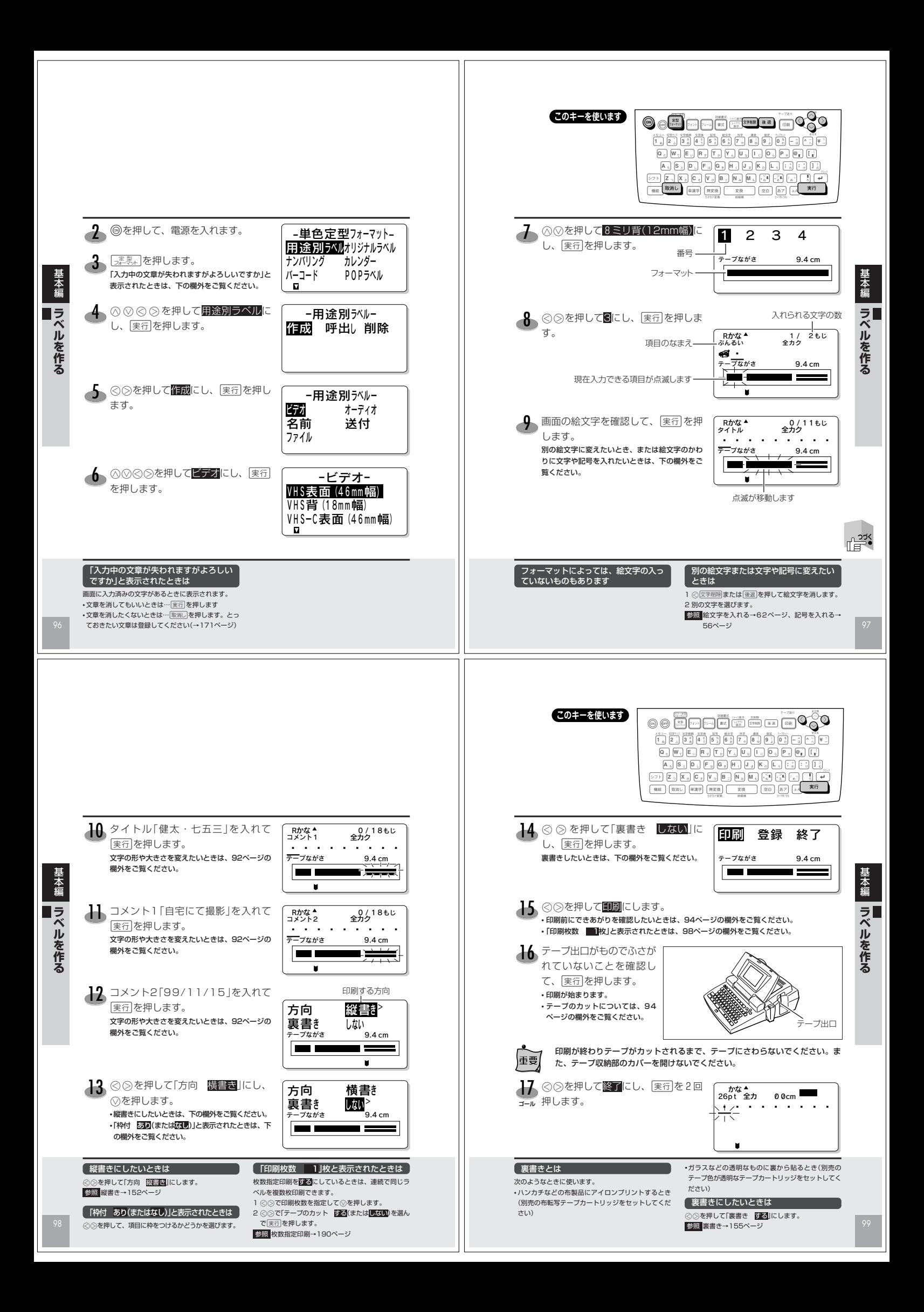

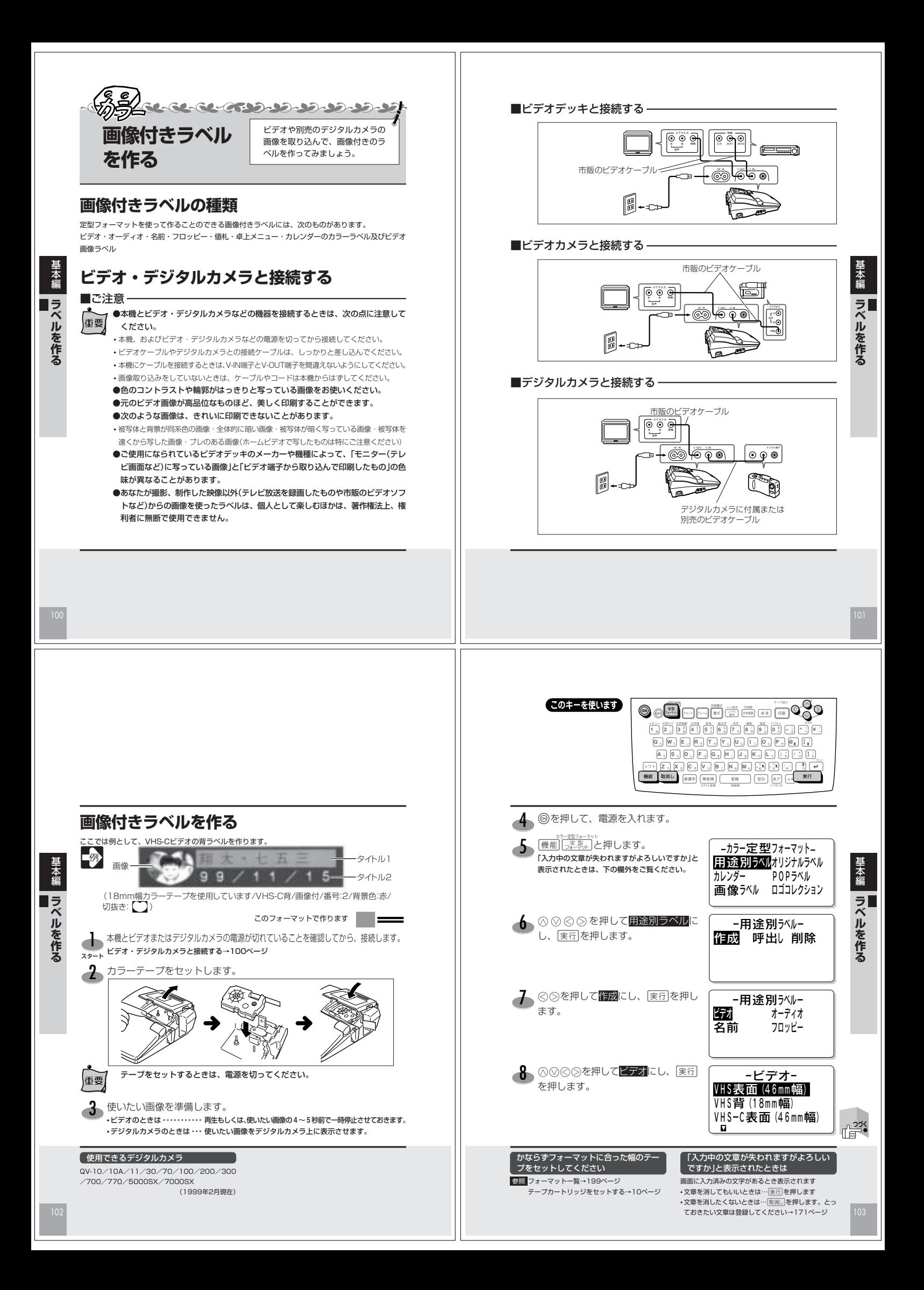

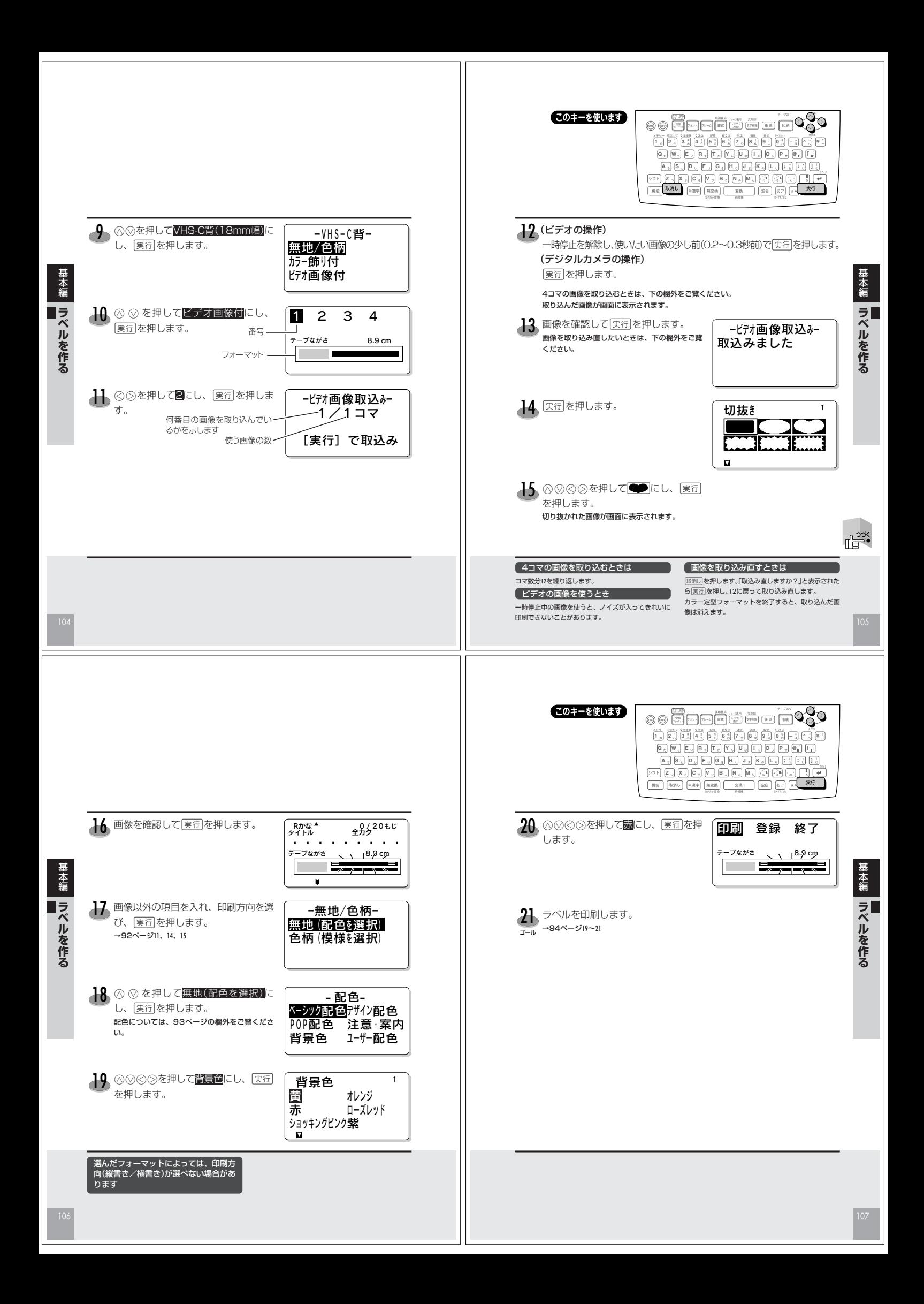

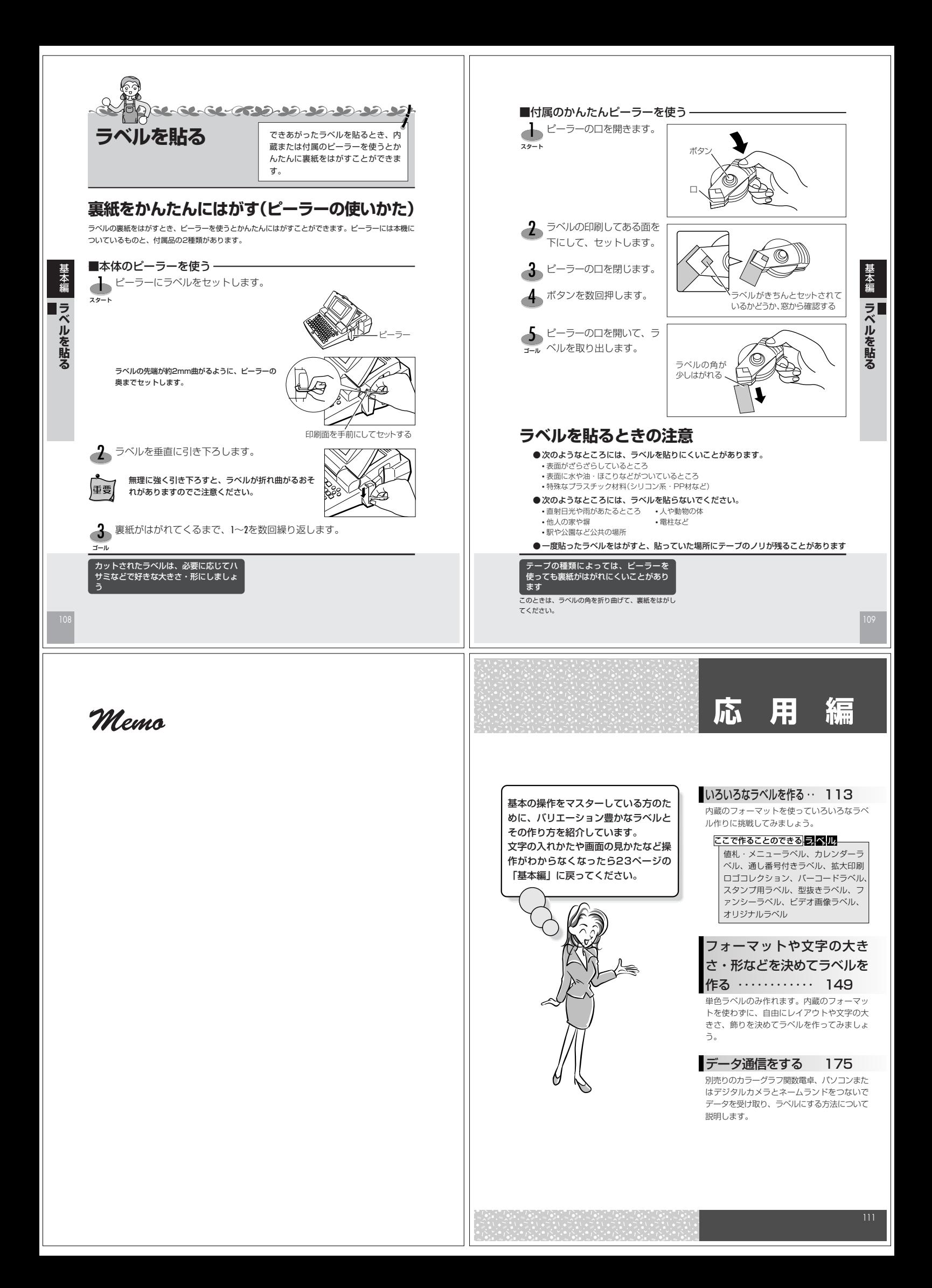

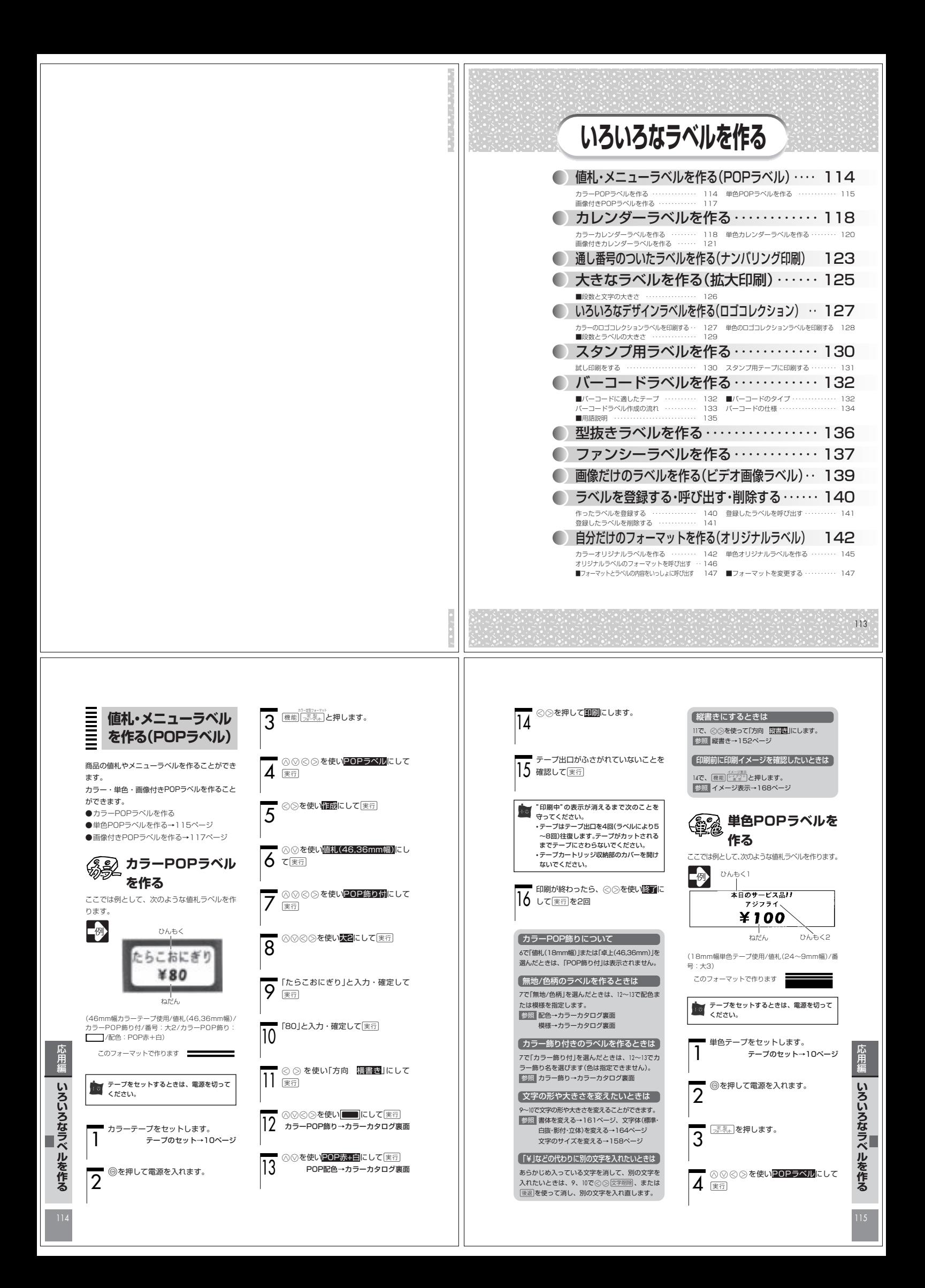

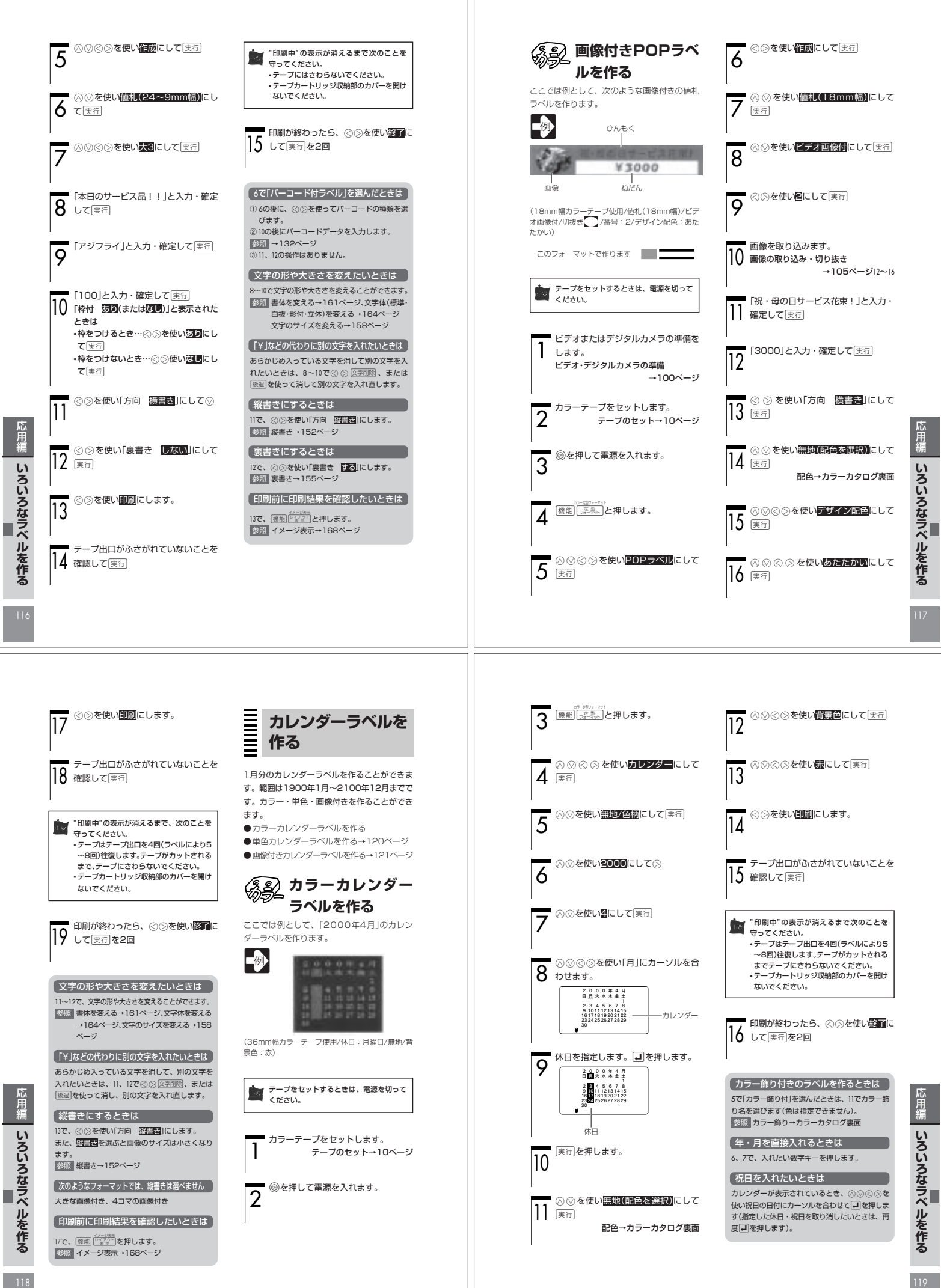

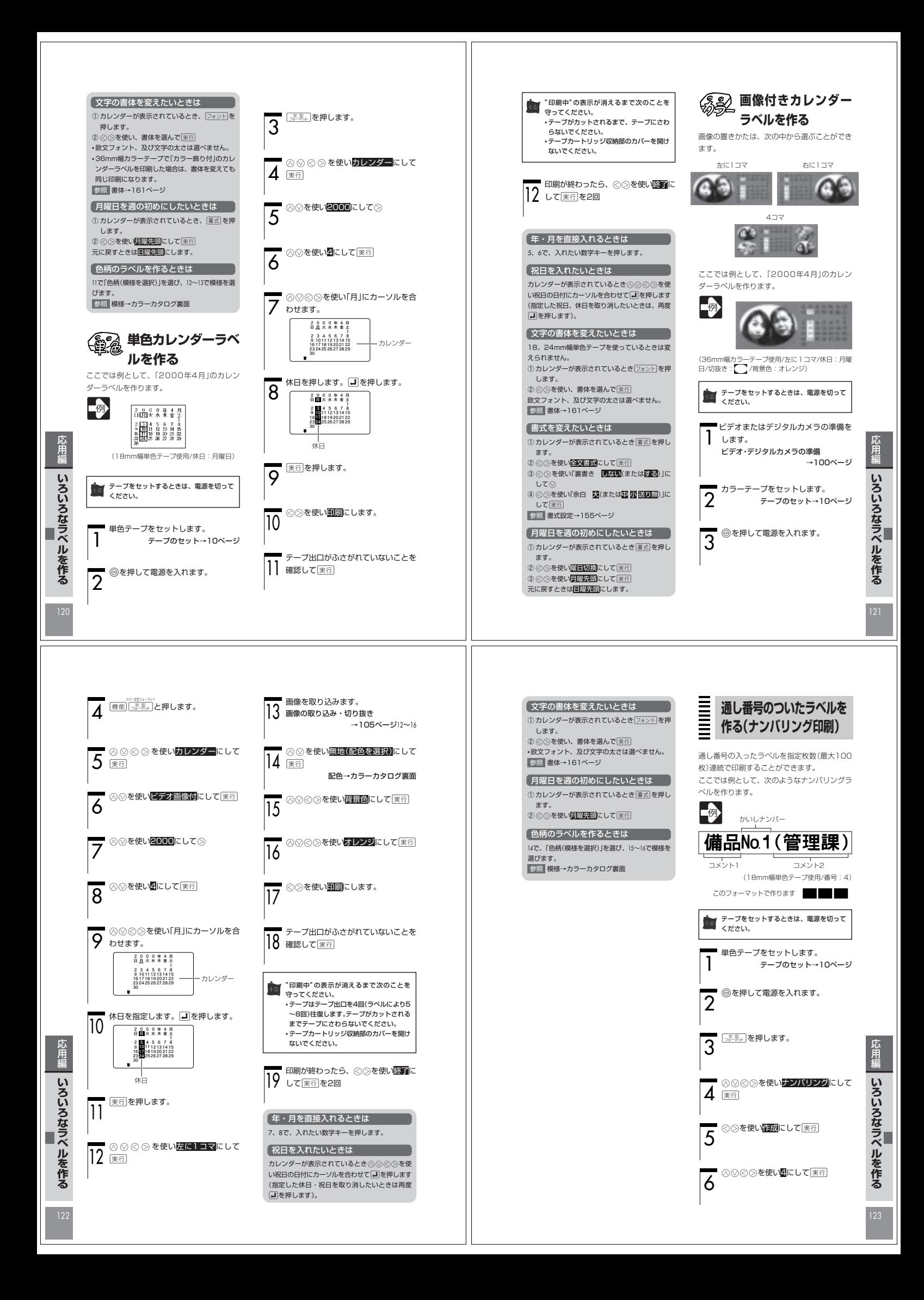

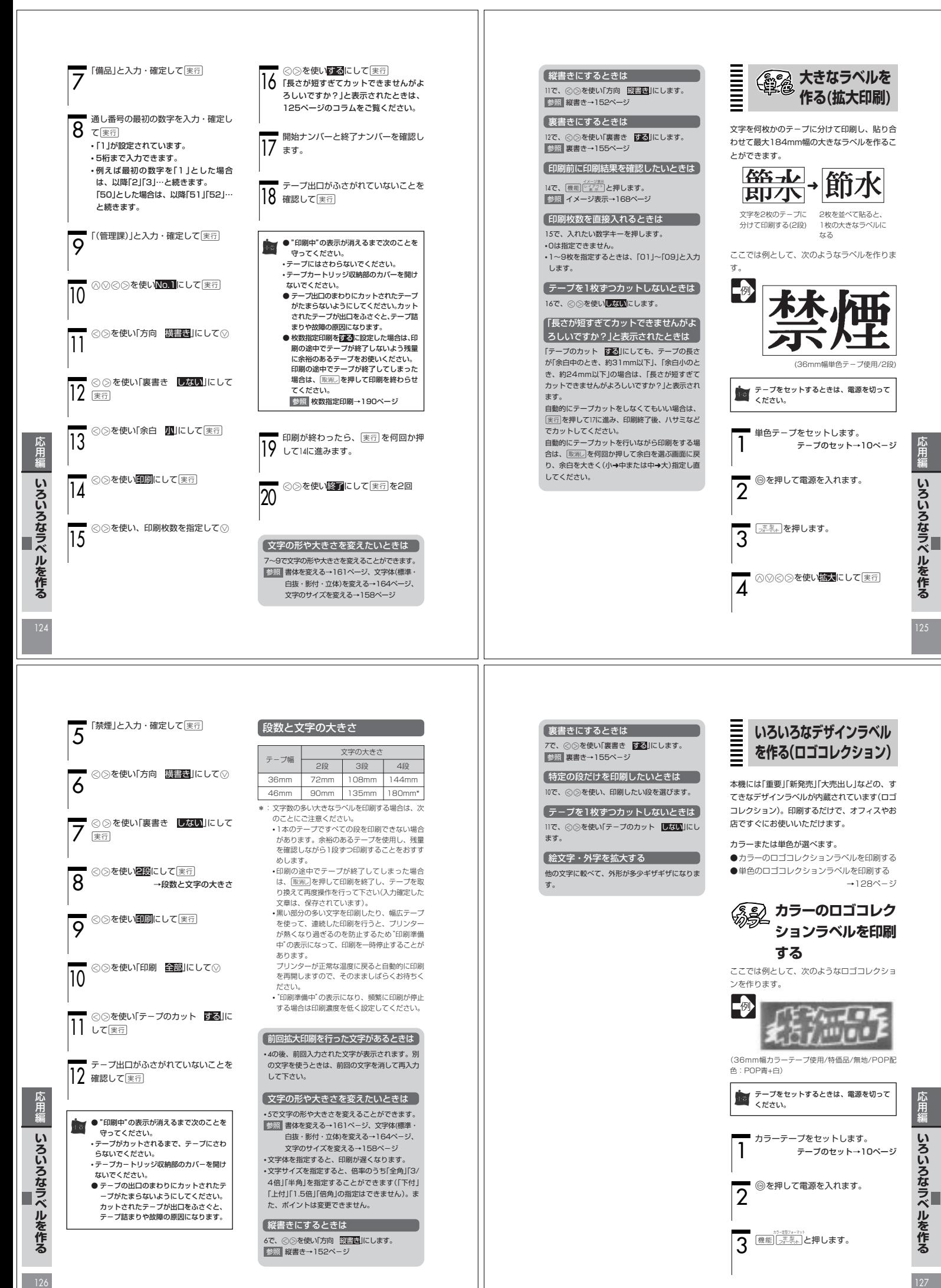

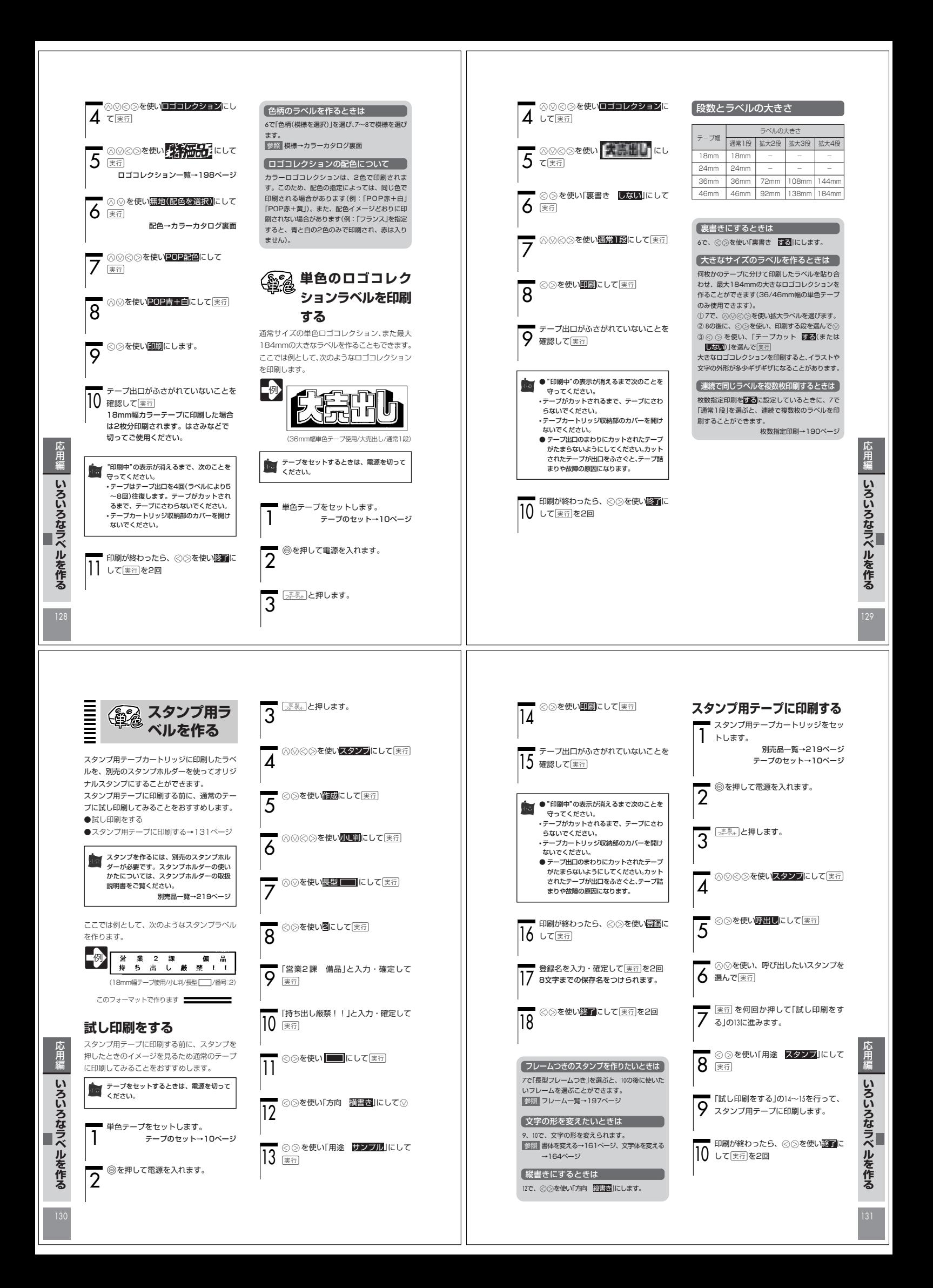

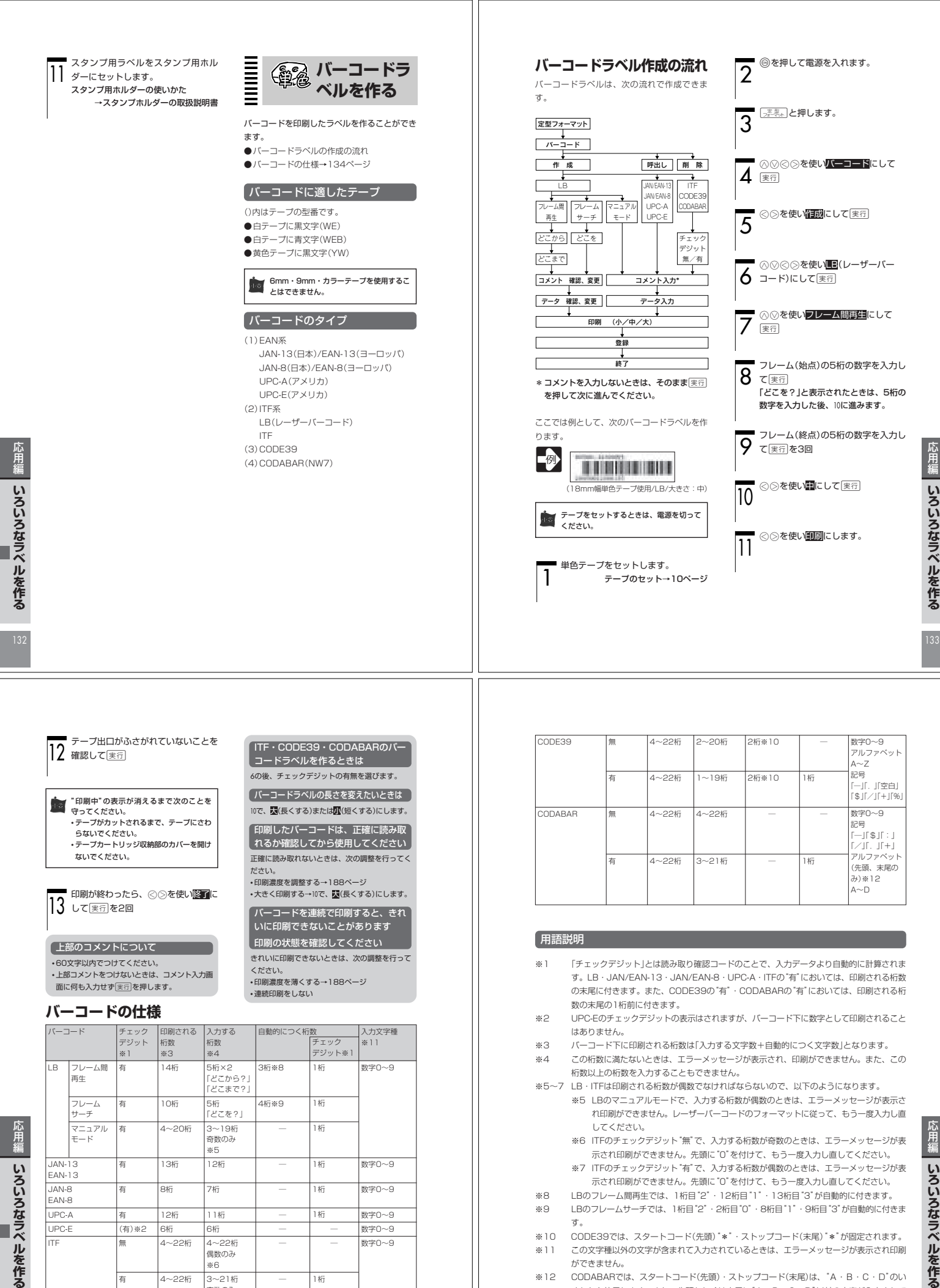

ができません。

※12 CODABARでは、スタートコード(先頭)・ストップコード(末尾)は、"A・B・C・D"のい ずれかを使用します。また、先頭もしくは末尾に"A・B・C・D"以外の文字が入力されて

いるときは、エラーメッセージが表示され印刷ができません。

134

有

4~22桁

3〜21桁<br>奇数のみ<br>※7

1桁

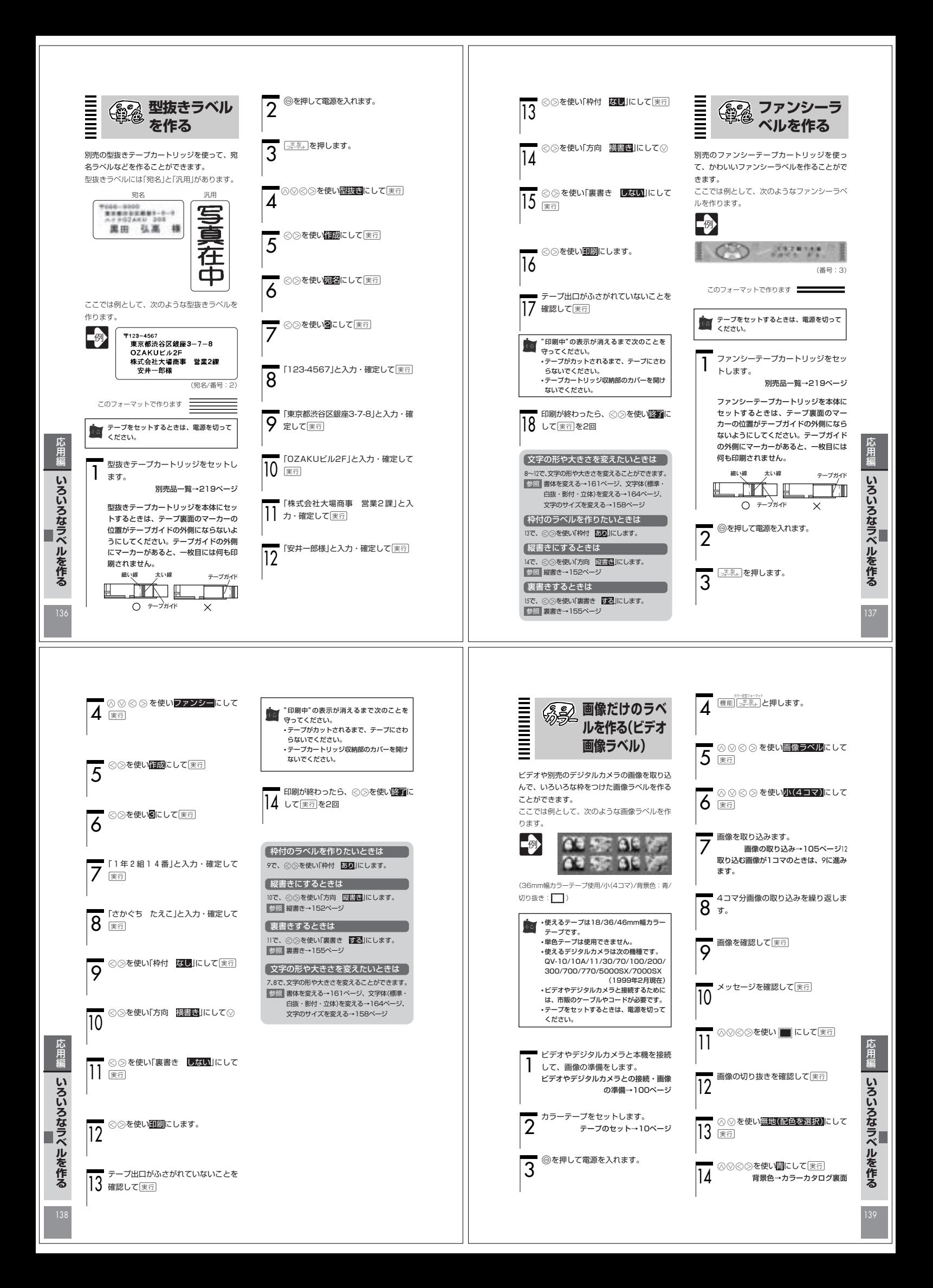

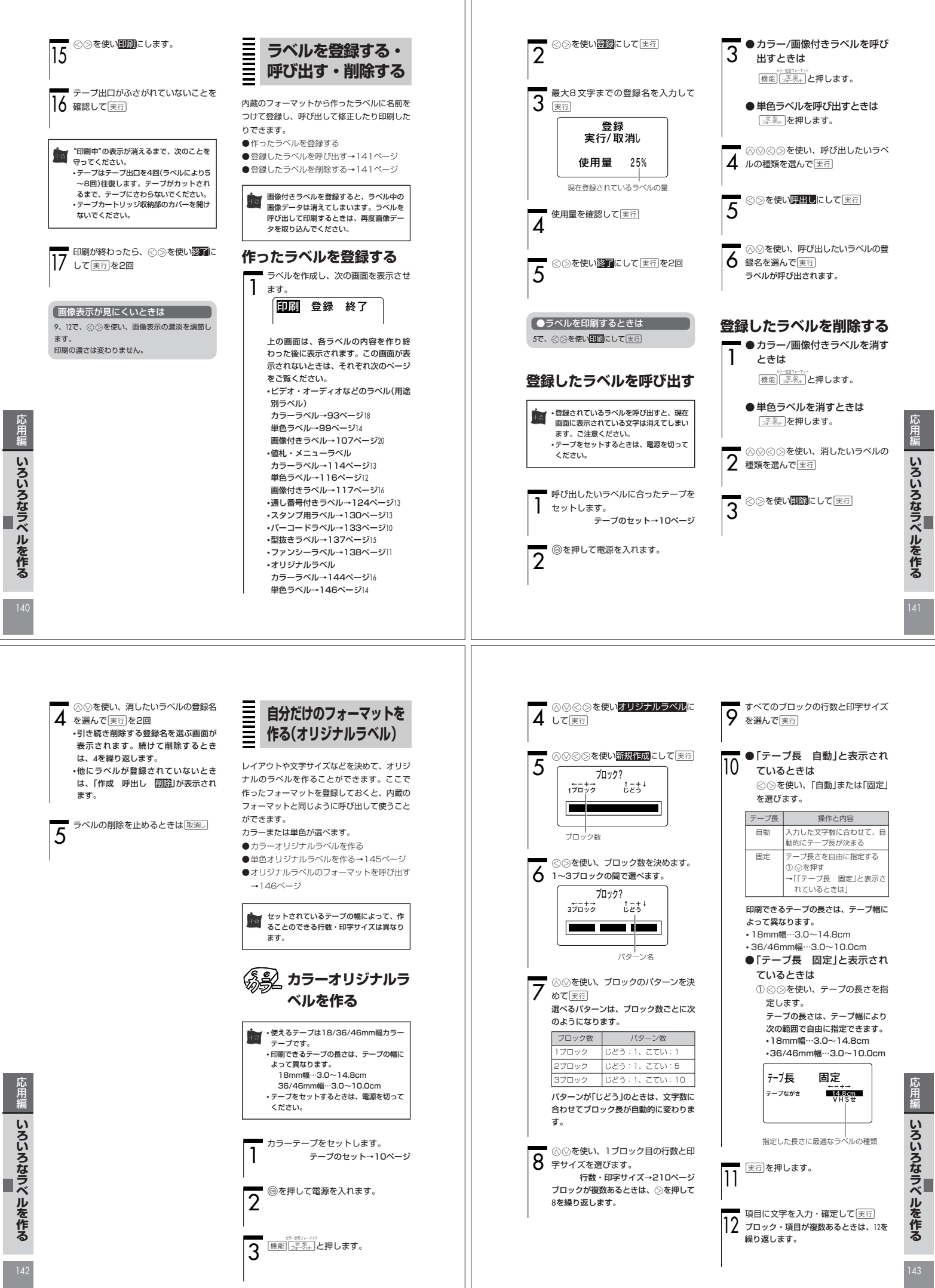

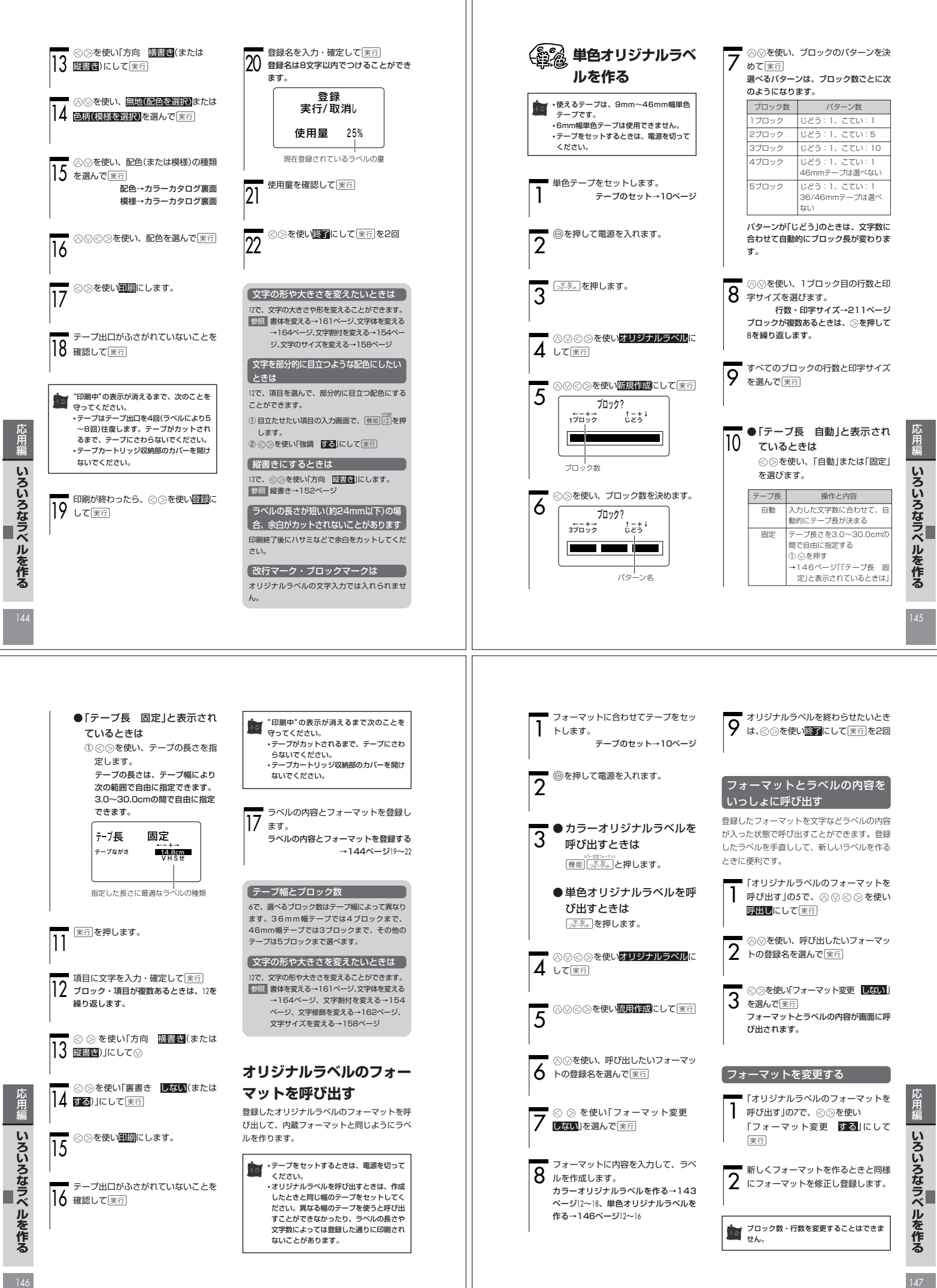

Memo